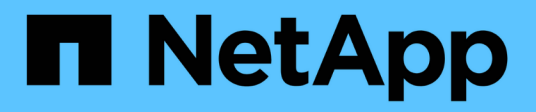

## **repl events** ONTAP 9.11.1 EMS reference

NetApp February 12, 2024

This PDF was generated from https://docs.netapp.com/us-en/ontap-ems-9111/repl-archival-events.html on February 12, 2024. Always check docs.netapp.com for the latest.

# **Table of Contents**

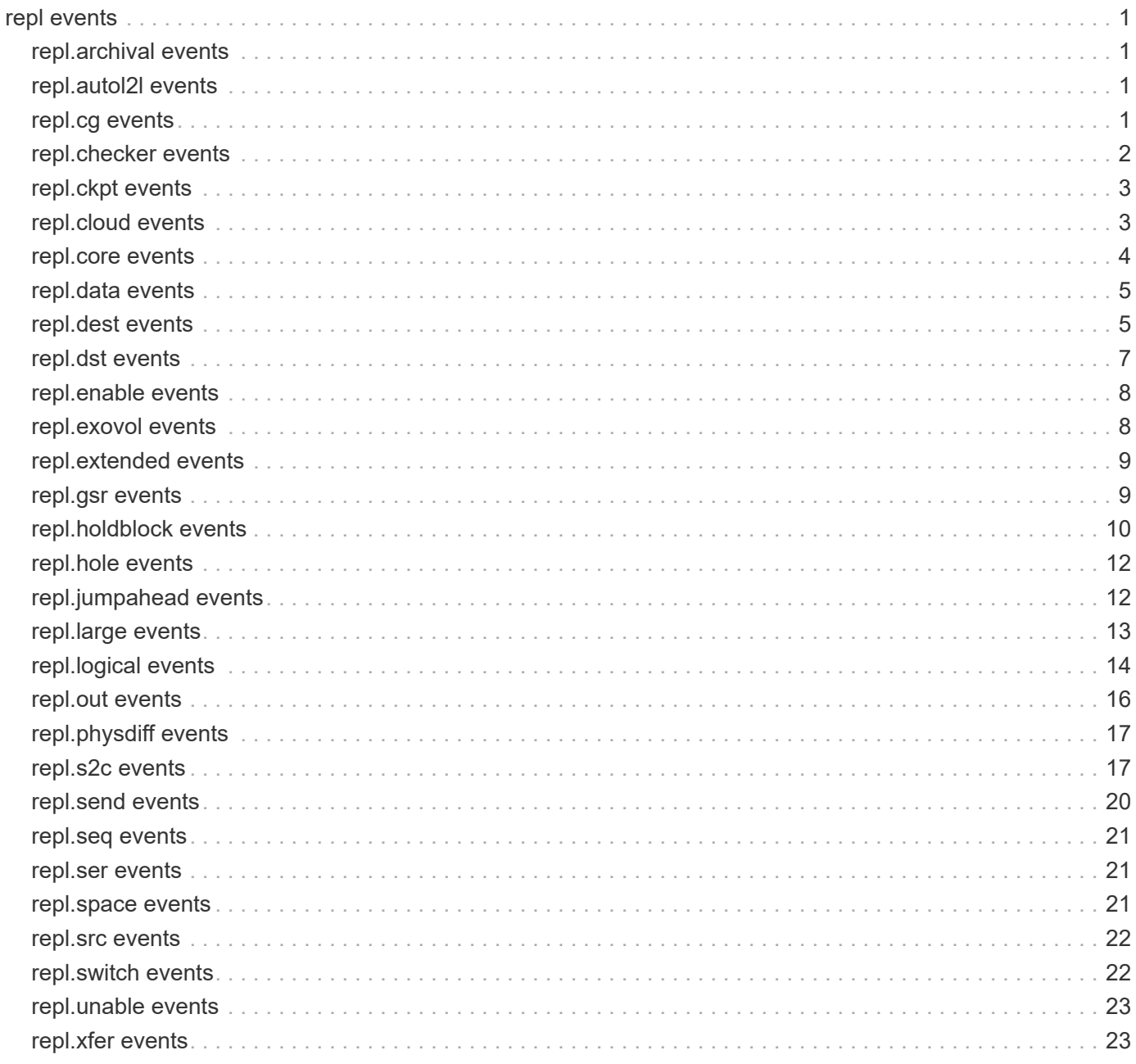

# <span id="page-2-0"></span>**repl events**

## <span id="page-2-1"></span>**repl.archival events**

## **repl.archival.ts.failure**

## **Severity**

**NOTICE** 

## **Description**

This message occurs when archival tier scan fails for a cloud snapshot. The cloud snapshot will not be scanned for tiering.

## **Corrective Action**

(None).

## **Syslog Message**

Archival tier scan failure for cloud snapshot "%s" on endpoint %s of volume dsid %llu.

## **Parameters**

```
snapshot_id (STRING): Snapshot UUID.
ep_uuid (STRING): Endpoint UUID.
volume_dsid (LONGINT): Volume dsid.
```
## <span id="page-2-2"></span>**repl.autol2l events**

## **repl.autol2l.unsupported.configuration**

## **Severity**

INFORMATIONAL

## **Description**

This message occurs when the replication destination engine encounters an unsupported configuration during a transfer with storage efficiency.

## **Corrective Action**

(None).

## **Syslog Message**

Unsupported configuration for relationship '%s'.

## **Parameters**

**transferId** (STRING): UUID of the SnapMirror transfer that has the unsupported configuration.

## <span id="page-2-3"></span>**repl.cg events**

## **repl.cg.item.limit.exceeded**

### **Severity**

ERROR

### **Description**

This message occurs when the number of Consistency Group Items involved in a SnapMirror® Granular Sync relationship exceeds its limit in the system.

#### **Corrective Action**

Load balance the system to have fewer Consistency Group Items.

## **Syslog Message**

The number of CG Items involved in a SnapMirror Granular Sync relationship exceeded.

#### **Parameters**

(None).

## **repl.cg.limit.exceeded**

#### **Severity**

ERROR

#### **Description**

This message occurs when the number of Consistency Groups(CG) involved in a SnapMirror® Granular Sync relationship exceeds its limit in the system.

#### **Corrective Action**

Load balance the system to have fewer Consistency Groups.

## **Syslog Message**

The number of CGs involved in a SnapMirror Granular Sync relationship exceeded.

#### **Parameters**

(None).

## <span id="page-3-0"></span>**repl.checker events**

## **repl.checker.block.missing**

#### **Severity**

**EMERGENCY** 

## **Description**

This message occurs when a SnapMirror® check command detects a missing block on a SnapMirror® destination volume and the volume might be in an inconsistent state that should be fixed as soon as possible.

### **Corrective Action**

Run WAFL check or wafliron as soon as possible to clear this inconsistency and rebuild from the source or resynchronize. If the block is found to be in a Snapshot copy by running 'vol vbncheck' command, deleting

the Snapshot copy should remove the inconsistency. Please contact NetApp technical support for more options.

## **Syslog Message**

Snapmirror check on volume %s has detected a missing block at volume block number %llu. It is strongly recommended that you run WAFL check or wafliron to clear this inconsistency. Failure to do so might lead to node panic at any time.

## **Parameters**

**volname** (STRING): Volume name **vvbn** (LONGINT): Virtual volume block number of the missing block.

## <span id="page-4-0"></span>**repl.ckpt events**

## **repl.ckpt.update.generation**

## **Severity**

INFORMATIONAL

## **Description**

This message occurs to record new checkpoint generations subsequent to the first. Transfer will update the current checkpoint if the new checkpoints are smaller.

## **Corrective Action**

(None).

## **Syslog Message**

Volume '%s%s%s' (DSID %llu) received a new checkpoint generation: %llu, current checkpoint generation:  $%$ llu

## **Parameters**

**vol** (STRING): Name of the volume. **app** (STRING): Application UUID. **volident** (STRING): Unique identifier for the volume. **volDsid** (LONGINT): Data set identifier (DSID) of the volume. **newCkpt** (LONGINT): New checkpoint generation received. **oldCkpt** (LONGINT): Existing checkpoint generation.

## <span id="page-4-1"></span>**repl.cloud events**

## **repl.cloud.incons.buf**

#### **Severity**

ERROR

## **Description**

This message occurs when the replication engine encounters an inconsistent block in the cloud.

## **Corrective Action**

Contact NetApp technical support.

## **Syslog Message**

REPL cloud inconsistent: bad block in %s inode (fileid:%s rootcbn:%u) at fbn:%llu level:%u in volume %llu. Abort when corruption is encountered:%u.

## **Parameters**

file space (STRING): File space. **fileid** (STRING): Identifying number for the suspect inode. **rootcbn** (LONGINT): Snapshot inofile root. **fbn** (LONGINT): File block number. **level** (INT): Buffer level. **dsid** (LONGINT): Dsid of the volume. **abort** (INT): Abort when corrupt block is encountered.

## **repl.cloud.incons.gc**

## **Severity**

ERROR

## **Description**

This message occurs when the replication engine encounters inconsistent map object in the cloud. This does not cause user data corruption but can result in few dangling objects.

## **Corrective Action**

Contact NetApp technical support.

## **Syslog Message**

REPL cloud inconsistent: Corrupted cloud data detected in cloud Snapshot copy:%s, cloud Snapshot copy UUID:%s, cloud object:%s.

## **Parameters**

**snapshot\_name** (STRING): Cloud Snapshot copy name. **snapshot** uuid (STRING): Cloud Snapshot copy Universally Unique ID (UUID). **object\_name** (STRING): Cloud object name.

## <span id="page-5-0"></span>**repl.core events**

## **repl.core.nanny.cleanup**

## **Severity**

INFORMATIONAL

## **Description**

This message occurs when a replication transfer that completed ten or more minutes ago is found and subsequently cleaned up.

## **Corrective Action**

(None).

## **Syslog Message**

The replication transfer identified by transfer Id %s was cleaned up since the transfer finished ten or more minutes ago.

**transferid** (STRING): Identifier given for a particular transfer by the replication initiator. **status** (INT): Progress status of the replication transfer when it was cleaned up. **failureReason** (INT): Failure reason code if there was a failure. Zero is returned on success. **failureMsg** (INT): Failure message code if there was a failure. Zero is returned on success. **failureMsgDetail** (INT): Failure message detail code if there was a failure. Zero is returned on success.

## <span id="page-6-0"></span>**repl.data events**

## **repl.data.uncompacted**

#### **Severity**

**NOTICE** 

## **Description**

This message occurs when compacted data is replicated to a volume that does not have data compaction enabled. The data is uncompacted on the destination volume and its original contents are written.

## **Corrective Action**

(None).

## **Syslog Message**

Data written to volume %s%s%s will be uncompacted.

## **Parameters**

**volname** (STRING): Volume name. **app** (STRING): Application UUID. **volident** (STRING): Unique identifier for the volume.

## <span id="page-6-1"></span>**repl.dest events**

## **repl.dest.ilabels.notsup**

#### **Severity**

ERROR

## **Description**

This message occurs when a snapshot that contains ilabels is transferred to a destination whose ONTAP version that does not support ilabels.

## **Corrective Action**

Update the destination node version of ONTAP to 9.9.1 or above.

## **Syslog Message**

SnapMirror transfer with transfer ID %s will not send existing ilabels because the destination node %s does not support them.

## **Parameters**

**transferUuid** (STRING): UUID of the SnapMirror® transfer. **dstNode** (STRING): UUID of the node where the SnapMirror® destination is present.

## **repl.dest.multipart.inodes.notsup**

#### **Severity**

ERROR

## **Description**

This message occurs when a Snapshot that contains multi-part inodes is transferred to a destination volume that does not support them.

## **Corrective Action**

Update the destination's node version of ONTAP that supports multi-part inodes and enable granular data on the destination volume.

## **Syslog Message**

SnapMirror transfer failed because the transfer Snapshot contains multi-part inodes and the destination volume does not support them.

## **Parameters**

(None).

## **repl.dest.space.guarantee.no.space**

#### **Severity**

ERROR

## **Description**

This message occurs when replication fails to set the space guarantee on the destination volume because there is not enough space on the destination aggregate.

## **Corrective Action**

Changing the space guarantee type failed because the destination aggregate does not have enough free space. Please increase the amount of free space on the destination aggregate or change the space guarantee type of the source volume to NONE.

## **Syslog Message**

The volume with DSID %llu, name %s%s, Vserver UUID %s cannot support changing the space guarantee to %s because the aggregate does not have enough free space. Please increase the amount of free space on the destination aggregate by at least %s.

## **Parameters**

**dstVolDsid** (LONGINT): Destination volume Data Set ID (DSID). **dstVolName** (STRING): Destination volume name. **app** (STRING): Application UUID. **volident** (STRING): Unique identifier for the volume **srcSpcGuarantee** (STRING): Source volume space guarantee. **shortBy** (STRING): Amount of extra free space required on the destination aggregate to support changing the guarantee type of the destination volume.

## **repl.dest.volume.too.small**

## **Severity**

ERROR

## **Description**

This message occurs when the transfer Snapshot(tm) copy from the source is unexpectedly larger than the size of the destination volume.

## **Corrective Action**

Increase the destination volume size to be greater than or equal to the source volume size.

## **Syslog Message**

The volume with vserver UUID %s, DSID, %llu, name %s, and size %lld bytes, is not large enough to allow replication of a transfer snapshot with size %lld from the source volume.

## **Parameters**

**dstVolOwnerUUID** (STRING): UUID of the vserver that owns the destination volume. **dstVolDsid** (LONGINT): Destination volume Data Set ID (DSID). **dstVolName** (STRING): Destination volume name. **dstVolSize** (LONGINT): Destination volume size in bytes. **srcVolSize** (LONGINT): Source transfer snapshot size in bytes.

## <span id="page-8-0"></span>**repl.dst events**

## **repl.dst.snaps.check.failed**

**Severity**

ERROR

## **Description**

This message occurs when a SnapMirror® logical transfer is not possible due to an incompatible reference Snapshot copy on the destination.

## **Corrective Action**

Continue with physical transfers until a new Snapshot copy is created on the source volume and the source volume is converted to dual inode space. Logical transfers can be started after this new Snapshot copy is replicated to the destination volume.

## **Syslog Message**

SnapMirror operation failed because the reference Snapshot copy on the destination volume is either a) from a release prior to Data ONTAP 8.2 b) captured in a nonclustered format c) not upgraded to dual inode space.

## **Parameters**

**dstVolMsid** (LONGINT): Destination volume Master Data Set ID (MSID). **dstVolDsid** (LONGINT): Destination volume Data Set ID (DSID). **dstVolVserverId** (INT): Destination volume Vserver ID. **dstInstanceRefImageUuid** (STRING): Destination reference instance Snapshot copy UUID. **dstVersionRefImageUuid** (STRING): Destination reference version Snapshot copy UUID.

## <span id="page-9-0"></span>**repl.enable events**

## **repl.enable.seq.split**

## **Severity**

**NOTICE** 

## **Description**

This message occurs when sequential splitting mode is enabled for a SnapMirror Synchronous relationship. This mode is unsuitable for large file workloads like LUNs, databases, virtualized workloads and video surveillance.

## **Corrective Action**

(None).

## **Syslog Message**

Enabling sequential splitting mode for relationship with UUID "%s".

## **Parameters**

**relationship\_id** (STRING): Relationship UUID.

## <span id="page-9-1"></span>**repl.exovol events**

## **repl.exovol.not.quiesced**

## **Severity**

INFORMATIONAL

## **Description**

This message occurs when an exo-volume scanner detects a loss of volume quiescence during a volume move operation. This typically occurs when there is too much data to transfer within the allowed cutover window.

## **Corrective Action**

Check the network connectivity between the nodes involved in the volume move. Decrease the amount of client traffic to the volume. If those steps do not reduce the amount of data to be transferred enough to allow the transfer, force a volume move cutover with the "-cutover-action force" flag to the "volume move start" command.

## **Syslog Message**

(None).

## **Parameters**

**plugin** (STRING): Exo-volume plug-in name. **srcVolMsid** (LONGINT): Source volume Master Data Set ID (MSID). **srcVolDsid** (LONGINT): Source volume Data Set ID (DSID). **srcVolClusterId** (STRING): Source volume cluster Universally Unique ID (UUID). **srcVolVserverId** (INT): Source volume Vserver ID. **bytes transferred** (LONGINT): Number of bytes already transferred. **elapsed\_msecs** (LONGINT): Elapsed time in milliseconds.

## <span id="page-10-0"></span>**repl.extended events**

## **repl.extended.time.format.unsupported**

## **Severity**

ERROR

## **Description**

This message occurs when the replication engine encounters a destination that does not support extended time format.

## **Corrective Action**

Select a destination that supports extended time format.

## **Syslog Message**

Extended time format not supported on the destination of relationship %s.

## **Parameters**

**transferId** (STRING): UUID of the SnapMirror® transfer that has the destination that cannot handle extended time.

## <span id="page-10-1"></span>**repl.gsr events**

## **repl.gsr.cache.modify.gs.enfrc.failed**

## **Severity**

ERROR

## **Description**

This message occurs when SnapMirror faces internal error while going Out-Of-Sync or source volume comes online.

## **Corrective Action**

Resynchronize SnapmMirror sync relation. Please contact NetApp technical support for more options.

## **Syslog Message**

Unable to modify enforcement for the sync granset relation.

## **Parameters**

**transferId** (STRING): UUID of the SnapMirror® transfer. **srcCgUUID** (STRING): Source CG UUID. **Code** (INT): Error code.

## **repl.gsr.clone.replication**

## **Severity**

NOTICE

## **Description**

This message occurs when replication of a clone request fails or cannot be serviced. The clone request

completed successfully on the sync mirror primary, but was not completed on the sync mirror secondary. The clone will not be available on the sync mirror secondary.

### **Corrective Action**

For further information about correcting the problem, see the Knowledgebase article #.

### **Syslog Message**

Failed to replicate clone of /vol/%s/%s to sync mirror secondary.

#### **Parameters**

**volname** (STRING): Volume name. **filename** (STRING): Source filename. **reason** (STRING): Descriptive reason for the notice.

## **repl.gsr.snap.replication.failed**

#### **Severity**

INFORMATIONAL

#### **Description**

This message occurs when a Snapshot® replication request fails or cannot be served.

#### **Corrective Action**

(None).

#### **Syslog Message**

Failed to replicate snapshot operation to the destination.

#### **Parameters**

**transferId** (STRING): UUID of the SnapMirror® transfer. **srcVolumeDsid** (LONGINT): Source volume data set ID (DSID). **srcCgUUID** (STRING): Source CG UUID. **snapshotName** (STRING): Name of the Snapshot copy to be replicated. **failureReason** (STRING): Reason for the failure. **replStatus** (INT): Replication Status. **replFailureMsg** (INT): Replication failure message. **replFailureMsgDetail** (INT): Replication failure message detail.

## <span id="page-11-0"></span>**repl.holdblock events**

## **repl.holdblock.arrived**

#### **Severity**

INFORMATIONAL

#### **Description**

This message occurs during an incremental transfer when the replica volume did a snapshot restore before the transfer. It records the VVBN of the block which is supposed to be held in memory until the end of transfer as it arrives from the source.

## **Corrective Action**

(None).

## **Syslog Message**

Held block for volume '%s%s%s' (DSID %llu) with VVBN %llu has arrived.

## **Parameters**

**vol** (STRING): Name of the volume. **app** (STRING): Application UUID. **volident** (STRING): Unique identifier for the volume. **volDsid** (LONGINT): Data set identifier (DSID) of the volume. **vvbn** (LONGINT): VVBN of the held block.

## **repl.holdblock.begin**

## **Severity**

INFORMATIONAL

## **Description**

This message occurs at the beginning of an incremental transfer if the replica volume did a snapshot restore. It records the VVBN of the block that needs to be held in memory until the end of transfer.

## **Corrective Action**

(None).

## **Syslog Message**

Holding block for volume '%s%s%s' (DSID %llu) with VVBN %llu because Revert-to snapshot is set to %d.

## **Parameters**

**vol** (STRING): Name of the volume. **app** (STRING): Application UUID. **volident** (STRING): Unique identifier for the volume. **volDsid** (LONGINT): Data set identifier (DSID) of the volume. **vvbn** (LONGINT): VVBN of the block to be held. **snapId** (INT): Revert-to snapshot Id.

## **repl.holdblock.end**

## **Severity**

INFORMATIONAL

## **Description**

This message occurs at the end of an incremental transfer when the replica volume did a snapshot restore. The required VVBN arrived from the source and has been applied to WAFL.

## **Corrective Action**

(None).

## **Syslog Message**

Applied held block for volume '%s%s%s' (DSID %llu) with VVBN %llu to WAFL.

**vol** (STRING): Name of the volume. **app** (STRING): Application UUID. **volident** (STRING): Unique identifier for the volume. **volDsid** (LONGINT): Data set identifier (DSID) of the volume. **vvbn** (LONGINT): VVBN of the held block applied to WAFL.

## <span id="page-13-0"></span>**repl.hole events**

## **repl.hole.raid.error**

## **Severity**

**ALERT** 

## **Description**

This message occurs when a SnapMirror® transfer encounters an unrecoverable RAID error.

## **Corrective Action**

Contact NetApp technical support for further assistance.

## **Syslog Message**

SnapMirror transfer with transfer ID %s encountered an unrecoverable RAID error for %s with ID %d in destination volume %d.

## **Parameters**

**transferId** (STRING): UUID of the SnapMirror transfer that encountered a RAID error. **fileSpace** (STRING): File space (metafile or user file). **fileId** (INT): File ID of the inode involved if it is a user file space, and metafile name if it is a metafile space. **dstVolDsid** (LONGINT): Data set identifier (DSID) of the destination volume.

## <span id="page-13-1"></span>**repl.jumpahead events**

## **repl.jumpahead.failed**

## **Severity**

ERROR

## **Description**

This message occurs when the system cannot bring a replica volume online after applying the latest update to the replica because of possible inconsistencies detected in the update. The system rolls back the volume to the file system that existed prior to applying the update and brings the volume back online.

## **Corrective Action**

Run wafliron as soon as possible on the aggregate where the replica volume resides as well as on the aggregate where the source volume of the replica resides. If the problem persists, contact NetApp technical support for further assistance.

## **Syslog Message**

Rolling back after jump-ahead failure for volume '%s%s%s' (DSID %llu) with error %d.

**vol** (STRING): Name of the volume. **app** (STRING): Application UUID. **volident** (STRING): Unique identifier for the volume **volDsid** (LONGINT): Data Set Identifier (DSID) of the volume **code** (INT): Error code returned while bringing online the volume with the latest update

## <span id="page-14-0"></span>**repl.large events**

## **repl.large.vol.unsup.maxvvbn**

## **Severity**

ERROR

## **Description**

This message occurs when the replication engine encounters a destination that cannot handle large volumes.

## **Corrective Action**

Select a destination that supports a volume size greater than 100 TB.

## **Syslog Message**

Large volumes not supported on the destination node %s for destination volume with MSID %llu of relationship %s.

## **Parameters**

**dstNode** (STRING): UUID of the node where the SnapMirror® destination is present. **dstVolMsid** (LONGINT): MSID of the SnapMirror® destination volume. **transferId** (STRING): UUID of the SnapMirror® transfer that has the destination that cannot handle large volumes.

## **repl.large.vol.unsup.nomsize**

## **Severity**

ERROR

## **Description**

This message occurs when the replication engine encounters a destination that cannot handle large volumes.

## **Corrective Action**

Take one of the following actions: - On the source volume, disable autosize if it is enabled by using the "volume modify vol\_name -autosize-mode" command. Then reduce the size of the volume by using the "volume modify vol name -size" command. - On the source volume, set the "max autosize" parameter to below 100 TB by using the "volume modify vol name -max-autosize" command. - On the source volume, reduce the size of the volume to below 100 TB by using the "volume modify vol name -size" command. -Select a destination that supports a volume size greater than 100 TB.

## **Syslog Message**

Large volume not supported on the destination node %s for destination volume with MSID %llu of relationship %s.

**dstNode** (STRING): UUID of the node where the SnapMirror® destination is present. **dstVolMsid** (LONGINT): MSID of the SnapMirror® destination volume. **transferId** (STRING): UUID of the failed SnapMirror® transfer.

## <span id="page-15-0"></span>**repl.logical events**

## **repl.logical.dw.rebuild**

### **Severity**

INFORMATIONAL

## **Description**

This message occurs when a data warehouse is rebuilt as part of a SnapMirror® restore or resync operation.

## **Corrective Action**

(None).

## **Syslog Message**

A data warehouse rebuild was performed on volume with name %s, MSID %llu, DSID %llu, and Vserver ID %u.

#### **Parameters**

**volName** (STRING): Volume name. **volMsid** (LONGINT): Volume master data set ID (MSID). **volDsid** (LONGINT): Volume data set ID (DSID). **volVserverId** (INT): Volume Vserver ID.

## **repl.logical.lreTolrse**

## **Severity**

INFORMATIONAL

## **Description**

This message occurs when previously enabled compression is disabled on the destination volume of a SnapMirror® relationship with the type XDP, and when it is followed by the "snapmirror update" command with the "enable-storage-efficiency" parameter set to "true". All future transfers to this destination volume from the current source will preserve storage efficiency as long as compression is disabled on it.

#### **Corrective Action**

(None).

## **Syslog Message**

All future transfers from the current source to destination volume %s%s with MSID %llu, DSID %llu, from the current source will preserve storage efficiency as long as compression is disabled on the destination volume.

## **Parameters**

**dstVolName** (STRING): Destination volume name. **dstVolVserverUuid** (STRING): Destination volume Vserver ID. **dstVolMsid** (LONGINT): Destination volume Master data set ID (MSID). **dstVolDsid** (LONGINT): Destination volume data set ID (DSID).

## **repl.logical.lrseTolre**

## **Severity**

INFORMATIONAL

## **Description**

This message occurs when compression is enabled on the destination volume of a SnapMirror® relationship that has type XDP. All future transfers to this destination volume from the current source will not preserve storage efficiency.

## **Corrective Action**

(None).

## **Syslog Message**

All future transfers to destination volume with MSID %llu, DSID %llu, and Vserver ID %u, from the current source will not preserve storage efficiency.

## **Parameters**

**dstVolMsid** (LONGINT): Destination volume Master Data Set ID (MSID). **dstVolDsid** (LONGINT): Destination volume Data Set ID (DSID). **dstVolVserverId** (INT): Destination volume Vserver ID.

## **repl.logical.rawDirToLogicalDir**

## **Severity**

INFORMATIONAL

## **Description**

This message occurs when a SnapMirror® transfer uses logical mode after a previous transfer to the same destination used raw directory mode. This most frequently occurs when the source node of the transfer was upgraded to a newer version of Data ONTAP® than the destination node.

## **Corrective Action**

(None).

## **Syslog Message**

(None).

## **Parameters**

**dstVolMsid** (LONGINT): Destination volume Master Data Set ID (MSID). **dstVolDsid** (LONGINT): Destination volume Data Set ID (DSID). **dstVolClusterId** (STRING): Destination volume cluster Universally Unique ID (UUID). **dstVolVserverId** (INT): Destination volume Vserver ID. **srcInstanceImageUuid** (STRING): Source transfer instance Snapshot(tm) copy UUID. **srcVersionImageUuid** (STRING): Source transfer version Snapshot copy UUID. **rawDirsSupported** (INT): Indicates whether the destination believes raw directory transfer is supported. **rawDirsRequired** (INT): Indicates whether the destination believes raw directory transfer is required.

## <span id="page-17-0"></span>**repl.out events**

## **repl.out.of.band.vbn**

## **Severity**

INFORMATIONAL

## **Description**

This message occurs when replication source is asked to send certain blocks out of band because the replica volume did a snapshot restore.

## **Corrective Action**

(None).

## **Syslog Message**

Asked volume '%s%s%s' (DSID %llu) to send out-of-band VVBN %llu; current cursor: %llu; need-many-VBN value: %d.

## **Parameters**

**vol** (STRING): Name of the volume. **app** (STRING): Application UUID. **volident** (STRING): Unique identifier for the volume. **volDsid** (LONGINT): Data set identifier (DSID) of the volume. **oobVVBN** (LONGINT): Out-of-band Virtual Volume Block Number (VVBN). **cursor** (LONGINT): Current scan cursor. **many** (INT): Whether multiple out-of-band VVBNs were asked for.

## **repl.out.of.memory**

## **Severity**

**NOTICE** 

## **Description**

This message occurs when an out-of-memory error is encountered during a SnapMirror® replication operation.

## **Corrective Action**

(None).

## **Syslog Message**

SnapMirror replication transfer encountered an out-of-memory error.

## **Parameters**

**memoryAllocation** (STRING): Type of memory allocation. **retry\_time\_msecs** (LONGINT): Retry time in milliseconds. **filename** (STRING): Name of the file where the event occurred. **functionName** (STRING): Name of the function for which the error occurred. **lineNumber** (INT): Line number at which error the occurred. **size** (LONGINT): Size of the memory allocation.

## <span id="page-18-0"></span>**repl.physdiff events**

## **repl.physdiff.invalid.hole**

## **Severity**

**EMERGENCY** 

## **Description**

This message occurs when a block to replicate was found to be inconsistent in the source volume. Replication has been aborted to avoid propagating the inconsistency to the destination node.

## **Corrective Action**

Run wafliron on the aggregate containing the source volume of the replication.

## **Syslog Message**

Replication of volume '%s%s%s' (DSID %llu) encountered an inconsistent block (VVBN %llu).

## **Parameters**

**vol** (STRING): Name of the volume. **app** (STRING): Application UUID. **volident** (STRING): Unique identifier for the volume. **volDsid** (LONGINT): Data set identifier (DSID) of the source volume. **vvbn** (LONGINT): Virtual Volume Block Number of the affected block.

## <span id="page-18-1"></span>**repl.s2c events**

## **repl.s2c.checksum.mismatch**

**Severity**

ERROR

## **Description**

This message occurs when the checksum of an object's contents does not match with the expected checksum.

## **Corrective Action**

Please contact NetApp technical support for more options.

## **Syslog Message**

Checksum mismatch in cloud object contents. Endpoint UUID = %s. Relationship UUID = %s. Object Name  $=$  %s. Slot ID = %d.

## **Parameters**

**epUuid** (STRING): Endpoint UUID. **relnUuid** (STRING): Relationship UUID. **objName** (STRING): Cloud object name. **slotId** (INT): Slot ID.

## **repl.s2c.rel.state.inconsistent**

## **Severity**

**EMERGENCY** 

## **Description**

This message occurs when the replication source engine encounters a disk error in the relationship state metafile. Replication transfer will abort. Current relationship cannot be resumed.

#### **Corrective Action**

Current relationship cannot be resumed. Please create a new relationship.

#### **Syslog Message**

relationship state metafile inconsistent in volume '%s%s%s' due to disk errors. Aborting transfer.

#### **Parameters**

**vol** (STRING): Name of the volume. **app** (STRING): Application UUID. **volident** (STRING): Unique identifier of the volume in cases where the volume name itself is insufficient.

## **repl.s2c.restore.unsupported.config**

#### **Severity**

ERROR

#### **Description**

This message occurs when we encounter unsupported configuration during SnapMirror® restore.

#### **Corrective Action**

Cannot continue with restore.

#### **Syslog Message**

Cannot restore to volume '%s%s%s' because %s.

#### **Parameters**

**vol** (STRING): Name of the volume. **app** (STRING): Application UUID. **volident** (STRING): Unique identifier of the volume in cases where the volume name itself is insufficient. **reason** (STRING): Specific reason for failure.

## **repl.s2c.restore.unsupported.snapshot**

#### **Severity**

ERROR

#### **Description**

This message occurs when we encounter unsupported source snapshot copy during SnapMirror® restore.

#### **Corrective Action**

Cannot use the source snapshot copy for SnapMirror® restore.

## **Syslog Message**

Cannot restore from source snapshot copy to volume '%s%s%s' because %s.

## **Parameters**

**vol** (STRING): Name of the volume. **app** (STRING): Application UUID. **volident** (STRING): Unique identifier of the volume in cases where the volume name itself is insufficient. **reason** (STRING): Specific reason for failure.

## **repl.s2c.src.inconsistent**

### **Severity**

**EMERGENCY** 

#### **Description**

This message occurs when the replication source engine encounters a disk error in the file system metadata. Replication transfer will abort.

## **Corrective Action**

Run wafliron to fix the active file system. To continue replication transfer, run snapmirror abort -h command on the relationship, delete the current transfer snapshot copy and resume replication transfer from a new clean snapshot copy.

## **Syslog Message**

WAFL metadata inconsistent in volume '%s%s%s' due to disk errors. Aborting transfer.

### **Parameters**

**vol** (STRING): Name of the volume. **app** (STRING): Application UUID. **volident** (STRING): Unique identifier of the volume in cases where the volume name itself is insufficient.

## **repl.s2c.unsupported.config**

#### **Severity**

ERROR

## **Description**

This message occurs when we encounter unsupported configuration during SnapMirror® backup.

## **Corrective Action**

Cannot continue with backup.

## **Syslog Message**

Cannot backup from volume '%s%s%s' because %s.

## **Parameters**

**vol** (STRING): Name of the volume. **app** (STRING): Application UUID. **volident** (STRING): Unique identifier of the volume in cases where the volume name itself is insufficient. **reason** (STRING): Specific reason for failure.

## **repl.s2c.vmap.inconsistent**

## **Severity**

INFORMATIONAL

## **Description**

This message occurs when the replication source engine encounters a disk error in the replication specifc metadata. Replication transfer will abort.

## **Corrective Action**

(None).

## **Syslog Message**

Replication specific metadata inconsistency in volume '%s%s%s'. Aborting transfer. Transfer will attempt baseline to recover from this condition.

## **Parameters**

**vol** (STRING): Name of the volume. **app** (STRING): Application UUID. **volident** (STRING): Unique identifier of the volume in cases where the volume name itself is insufficient.

## <span id="page-21-0"></span>**repl.send events**

## **repl.send.mgr.forcedLogical**

## **Severity**

INFORMATIONAL

## **Description**

This message occurs when a SnapMirror® transfer uses logical mode without even attempting raw directory negotiation.

## **Corrective Action**

(None).

## **Syslog Message**

(None).

## **Parameters**

**srcVolMsid** (LONGINT): Source volume Master Data Set ID (MSID). **srcVolDsid** (LONGINT): Source volume Data Set ID (DSID). **srcVolClusterId** (STRING): Source volume cluster Universally Unique ID (UUID). **srcVolVserverId** (INT): Source volume Vserver ID. **srcInstanceImageUuid** (STRING): Source transfer instance Snapshot(tm) copy UUID. **srcVersionImageUuid** (STRING): Source transfer version Snapshot copy UUID. **srcInstanceRefImageUuid** (STRING): Source reference instance Snapshot copy UUID. **srcVersionRefImageUuid** (STRING): Source reference version Snapshot copy UUID.

## <span id="page-22-0"></span>**repl.seq events**

## **repl.seq.split.enabled.SAN**

## **Severity**

ALERT

## **Description**

This message occurs when the SnapMirror sequential split is enabled on a SAN operating workload. This is meant to be enabled for NAS workloads only. SAN operating workload would experience a higher latency and is not recommended to be used with sequential splitting mode.

## **Corrective Action**

Switch back to parallel split mode by running the command "snapmirror policy modify -policy (policy name) -are-data-ops-sequentially-split false".

## **Syslog Message**

Sequential splitting mode is enabled in SAN operating workload for relationship with UUID "%s".

## **Parameters**

**relationship id** (STRING): SnapMirror relationship universal unique identifier (UUID).

## <span id="page-22-1"></span>**repl.ser events**

## **repl.ser.ops.pardir.breach**

## **Severity**

**NOTICE** 

## **Description**

This message occurs when number of operations serialized on parent directory exceed an internal limit. This does not harm the system/cluster in any way.

## **Corrective Action**

(None).

## **Syslog Message**

Number of operations serialized on parent directory exceed the internal limit for relationship with UUID %s.

## **Parameters**

**relationship id** (STRING): SnapMirror relationship universal unique identifier (UUID).

## <span id="page-22-2"></span>**repl.space events**

## **repl.space.guarantee.transfer.failed**

## **Severity** ERROR

## **Description**

This message occurs when the attempt to change space guarantee type fails on the destination volume.

### **Corrective Action**

Change the space guarantee type of the source volume to be the same as the space guarantee type of the destination volume.

## **Syslog Message**

The volume with DSID %llu, name %s%s, Vserver UUID %s cannot support changing the space guarantee to %s on the destination aggregate, error %d.

#### **Parameters**

**dstVolDsid** (LONGINT): Destination volume Data Set ID (DSID). **dstVolName** (STRING): Destination volume name. **app** (STRING): Application UUID. **volident** (STRING): Unique identifier for the volume **srcSpcGuarantee** (STRING): Source volume space guarantee. **code** (INT): Error code returned when setting the space guarantee of the destination volume.

## <span id="page-23-0"></span>**repl.src events**

## **repl.src.snaps.check.failed**

#### **Severity**

ERROR

## **Description**

This message occurs when SnapMirror® logical transfer is not possible due to incompatible Snapshot copies.

#### **Corrective Action**

Create new Snapshot copy on the source volume and use that for Logical transfer.

## **Syslog Message**

SnapMirror operation failed because the reference and/or the transfer Snapshot copies on the source volume are either a) from a release prior to Data ONTAP 8.2 b) captured in a nonclustered format c) not upgraded to dual inode space. These Snapshot copies cannot be used for logical transfer.

#### **Parameters**

**srcVolMsid** (LONGINT): Source volume Master Data Set ID (MSID). **srcVolDsid** (LONGINT): Source volume Data Set ID (DSID). **srcVolVserverId** (INT): Source volume Vserver ID. **srcInstanceImageUuid** (STRING): Source transfer instance Snapshot copy UUID. **srcVersionImageUuid** (STRING): Source transfer version Snapshot copy UUID. **srcInstanceRefImageUuid** (STRING): Source reference instance Snapshot copy UUID. **srcVersionRefImageUuid** (STRING): Source reference version Snapshot copy UUID.

## <span id="page-23-1"></span>**repl.switch events**

## **repl.switch.to.seq.split**

## **Severity**

**NOTICE** 

## **Description**

This message occurs when the average Op Latency increases beyond the threshold value in parallel splitting mode.

## **Corrective Action**

Switch to sequential splitting mode by setting the SnapMirror policy option "-are-data-ops-sequentially-split".

## **Syslog Message**

Operation Latency has exceeded the threshold value "%llu" in the parallel split mode for sync relationship with UUID "%s".

## **Parameters**

**average\_overall\_latency** (LONGINT): Average overall latency. **relationship\_id** (STRING): Relationship UUID.

## <span id="page-24-0"></span>**repl.unable events**

## **repl.unable.to.create.css**

#### **Severity**

**NOTICE** 

## **Description**

This message occurs when the workflow is unable to create a common Snapshot copy due to timeout. This operation is retried automatically.

## **Corrective Action**

(None).

## **Syslog Message**

Unable to create CSS "%s" for relationship with UUID %s.

## **Parameters**

snapshot\_name (STRING): Common Snapshot copy name **relationship\_id** (STRING): SnapMirror relationship universal unique identifier (UUID).

## <span id="page-24-1"></span>**repl.xfer events**

## **repl.xfer.term.timed.out**

**Severity**

ERROR

## **Description**

This message occurs when a replication transfer component (sender or receiver) has taken more than an hour to terminate. Any future manual or scheduled replication transfer for this relationship cannot begin until this condition is corrected.

#### **Corrective Action**

Please generate a core file on the node, submit it to NetApp technical support and reboot the node.

#### **Syslog Message**

A component of a replication transfer with destination volume DSID '%llu' or SnapMirror® tape ndmp session '%s' is taking a long time to terminate since it is busy performing some operation.

## **Parameters**

**dstVolDsid** (LONGINT): Data set identifier (DSID) of the destination volume. **smTapeNDMPSession** (STRING): NDMP session identifier for SnapMirror® tape transfers.

## **Copyright information**

Copyright © 2024 NetApp, Inc. All Rights Reserved. Printed in the U.S. No part of this document covered by copyright may be reproduced in any form or by any means—graphic, electronic, or mechanical, including photocopying, recording, taping, or storage in an electronic retrieval system—without prior written permission of the copyright owner.

Software derived from copyrighted NetApp material is subject to the following license and disclaimer:

THIS SOFTWARE IS PROVIDED BY NETAPP "AS IS" AND WITHOUT ANY EXPRESS OR IMPLIED WARRANTIES, INCLUDING, BUT NOT LIMITED TO, THE IMPLIED WARRANTIES OF MERCHANTABILITY AND FITNESS FOR A PARTICULAR PURPOSE, WHICH ARE HEREBY DISCLAIMED. IN NO EVENT SHALL NETAPP BE LIABLE FOR ANY DIRECT, INDIRECT, INCIDENTAL, SPECIAL, EXEMPLARY, OR CONSEQUENTIAL DAMAGES (INCLUDING, BUT NOT LIMITED TO, PROCUREMENT OF SUBSTITUTE GOODS OR SERVICES; LOSS OF USE, DATA, OR PROFITS; OR BUSINESS INTERRUPTION) HOWEVER CAUSED AND ON ANY THEORY OF LIABILITY, WHETHER IN CONTRACT, STRICT LIABILITY, OR TORT (INCLUDING NEGLIGENCE OR OTHERWISE) ARISING IN ANY WAY OUT OF THE USE OF THIS SOFTWARE, EVEN IF ADVISED OF THE POSSIBILITY OF SUCH DAMAGE.

NetApp reserves the right to change any products described herein at any time, and without notice. NetApp assumes no responsibility or liability arising from the use of products described herein, except as expressly agreed to in writing by NetApp. The use or purchase of this product does not convey a license under any patent rights, trademark rights, or any other intellectual property rights of NetApp.

The product described in this manual may be protected by one or more U.S. patents, foreign patents, or pending applications.

LIMITED RIGHTS LEGEND: Use, duplication, or disclosure by the government is subject to restrictions as set forth in subparagraph (b)(3) of the Rights in Technical Data -Noncommercial Items at DFARS 252.227-7013 (FEB 2014) and FAR 52.227-19 (DEC 2007).

Data contained herein pertains to a commercial product and/or commercial service (as defined in FAR 2.101) and is proprietary to NetApp, Inc. All NetApp technical data and computer software provided under this Agreement is commercial in nature and developed solely at private expense. The U.S. Government has a nonexclusive, non-transferrable, nonsublicensable, worldwide, limited irrevocable license to use the Data only in connection with and in support of the U.S. Government contract under which the Data was delivered. Except as provided herein, the Data may not be used, disclosed, reproduced, modified, performed, or displayed without the prior written approval of NetApp, Inc. United States Government license rights for the Department of Defense are limited to those rights identified in DFARS clause 252.227-7015(b) (FEB 2014).

## **Trademark information**

NETAPP, the NETAPP logo, and the marks listed at<http://www.netapp.com/TM>are trademarks of NetApp, Inc. Other company and product names may be trademarks of their respective owners.